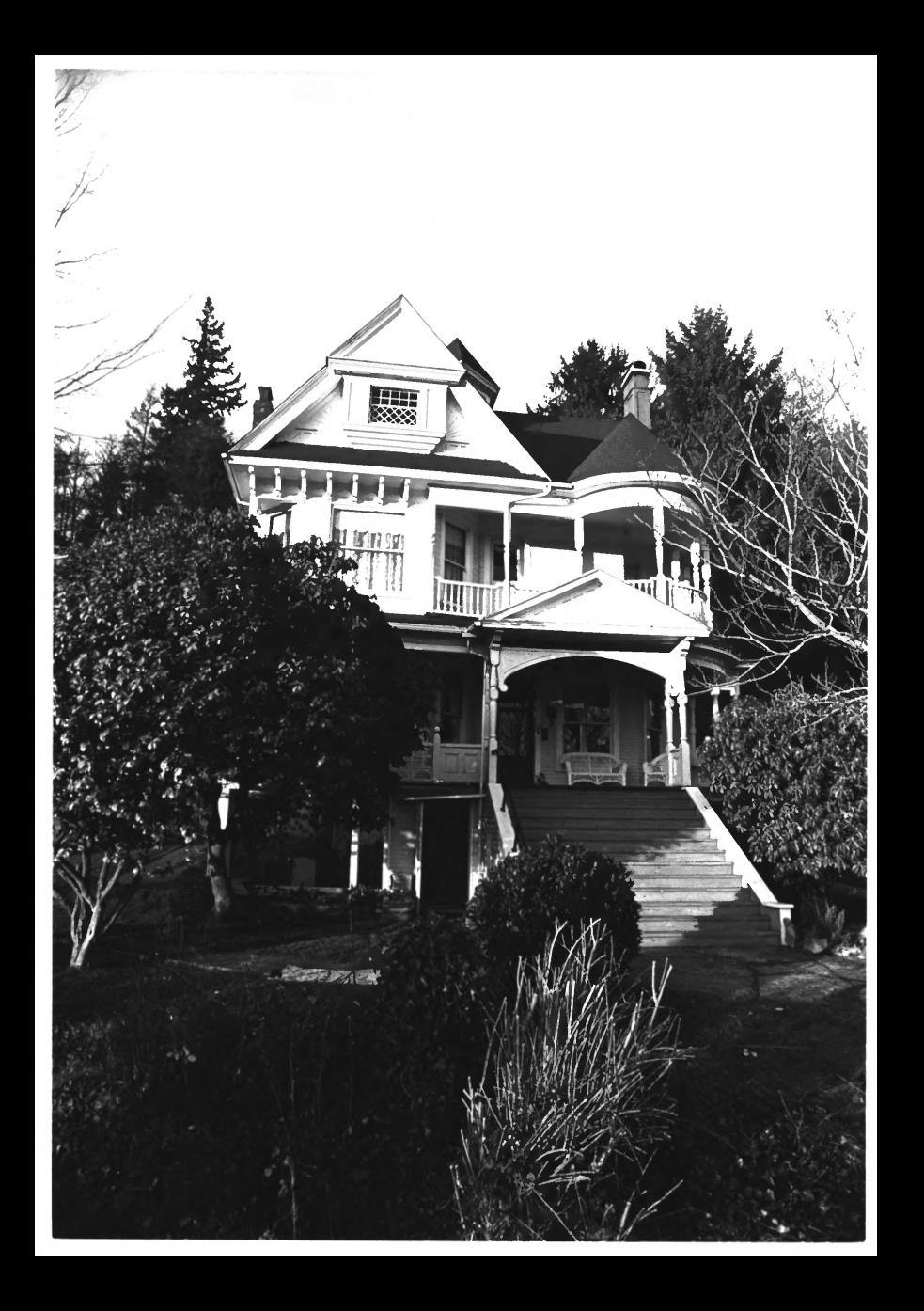

Joseph Lytle House Hogoiam, grays Harbor Co, wA View of Front (sourn) facade Neg at OANP  $1$  of 4  $Photo#$ 

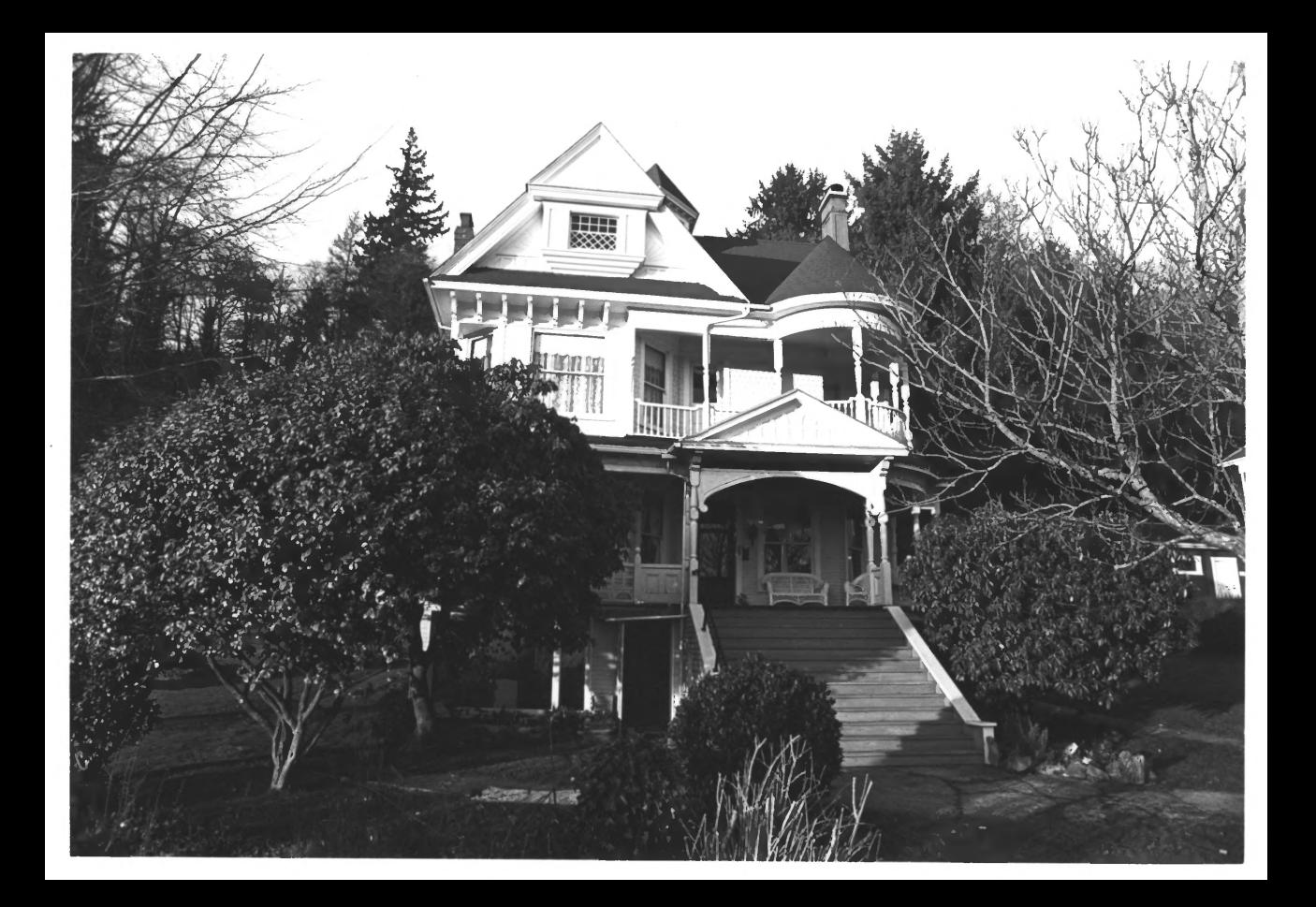

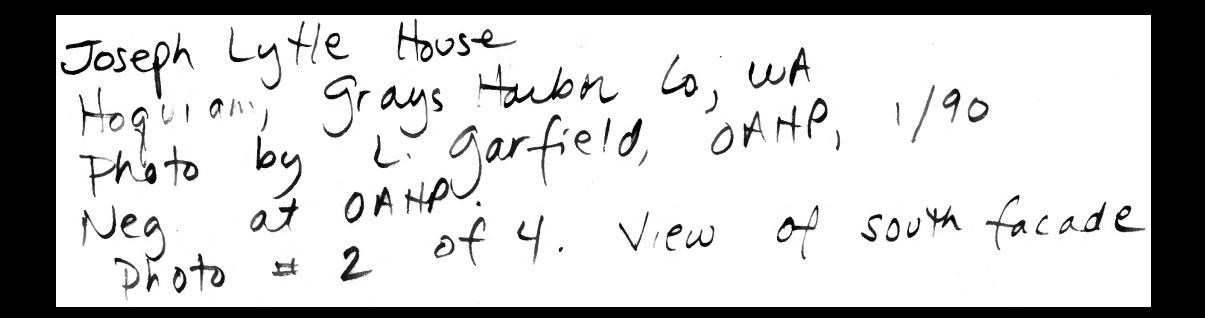

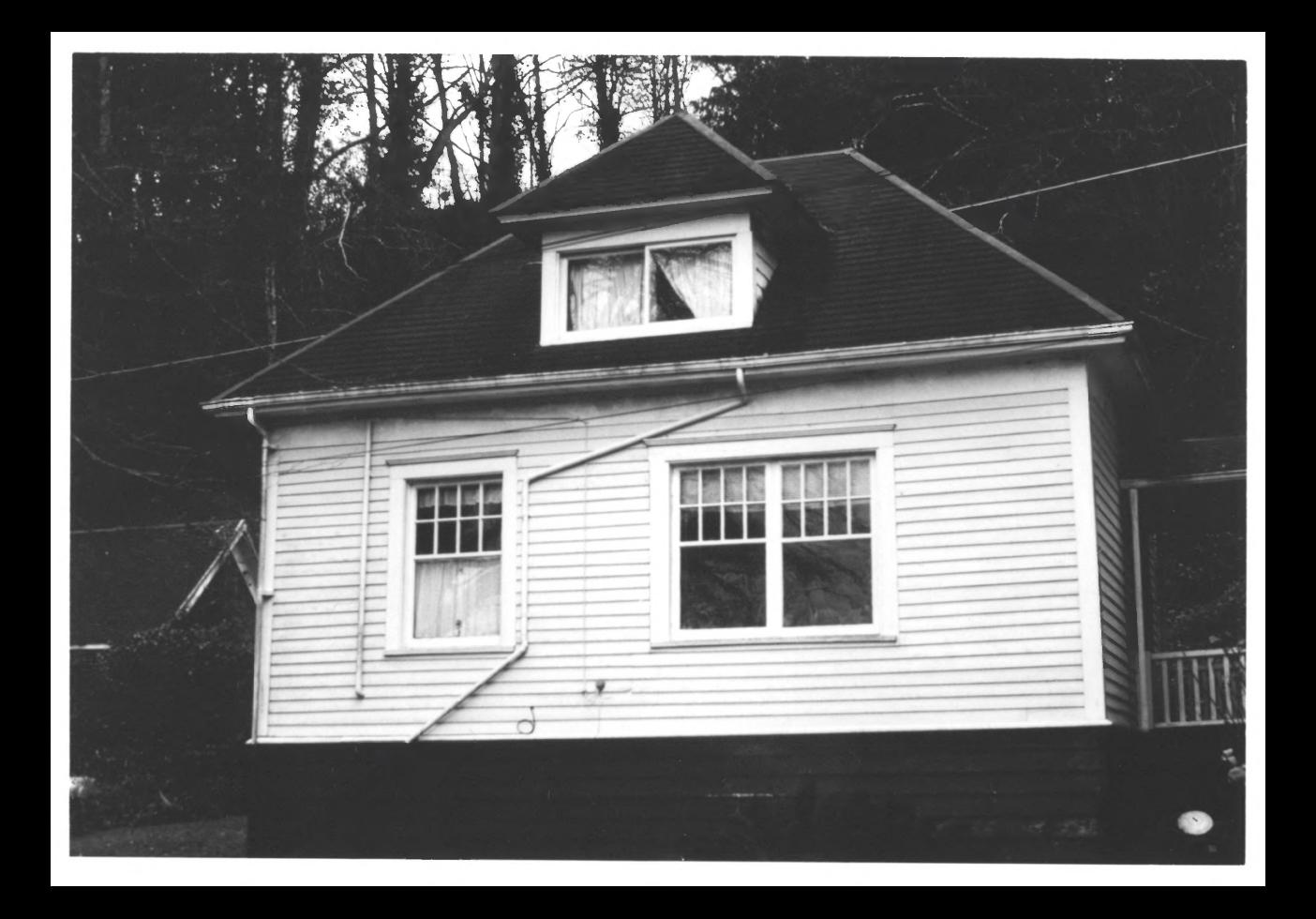

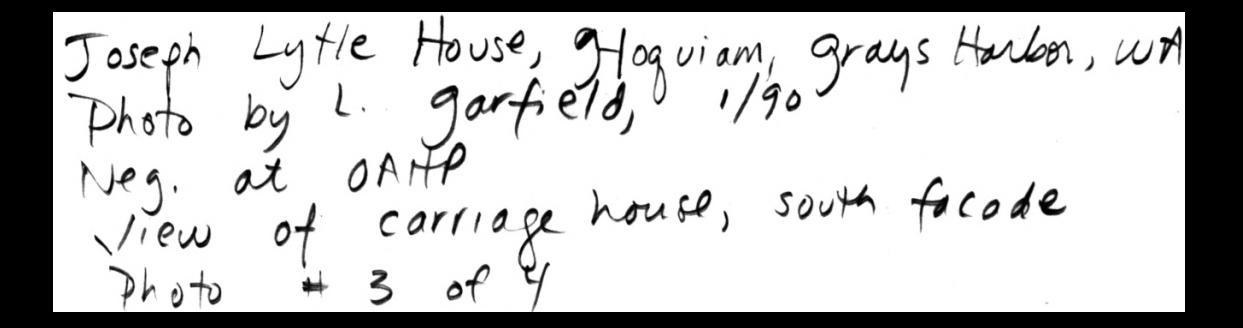

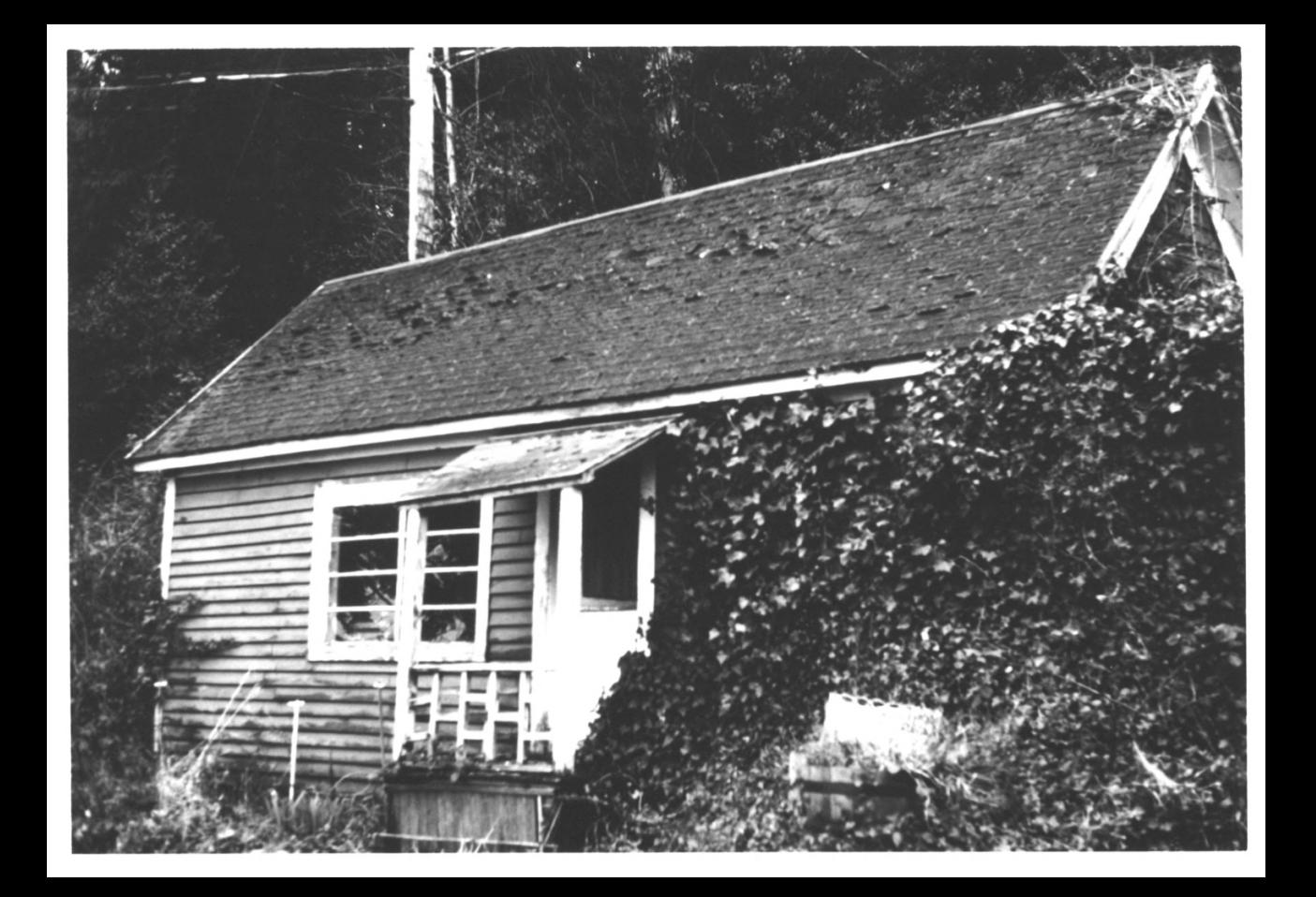

Joseph Lytle House, Hogvian, grays Horbor Co., with<br>Photo by L. garfield, 1/90<br>Neg at OAHP View of caretalar's cottoge, south elevation